# 北京珍本书店有限公司 **Professional Book Exporter**

# We have many things to talk with you

# **Our company received the delegation of 17 libraries from North America**

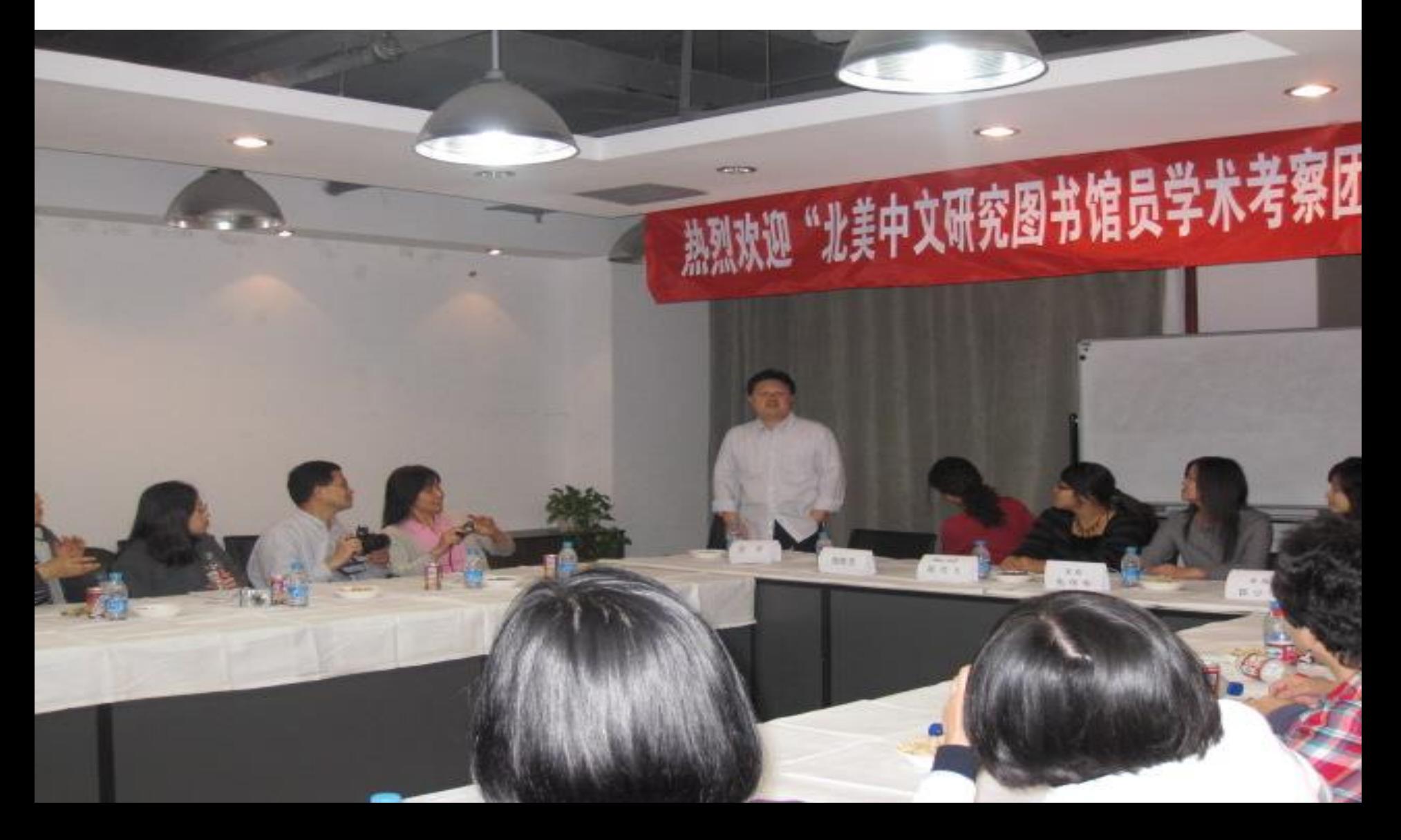

# Our company aftended the **2009 AAS Annual Meeting in Chicago**

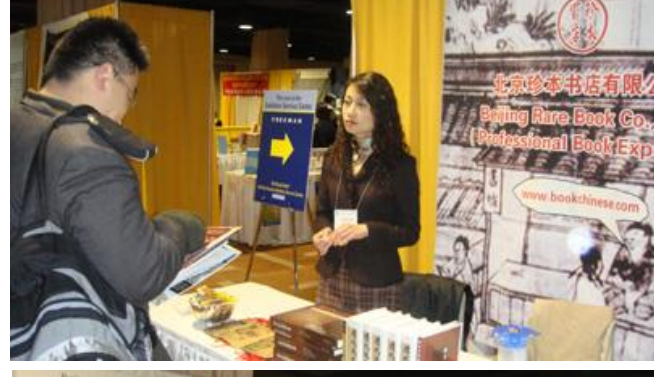

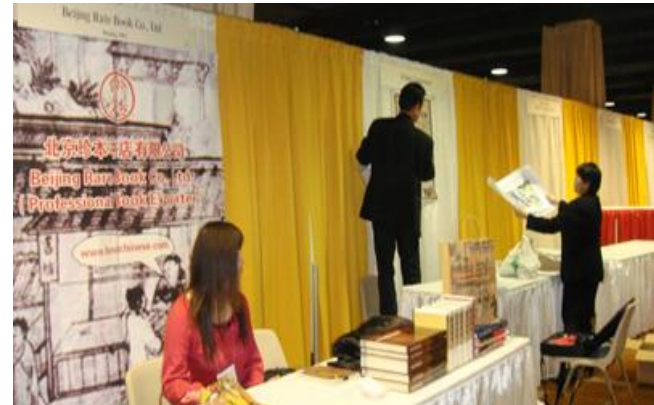

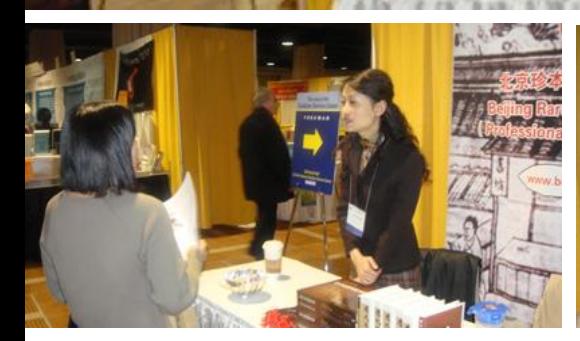

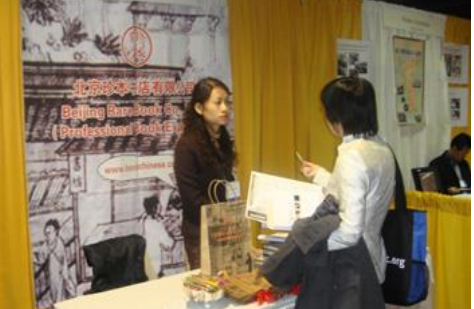

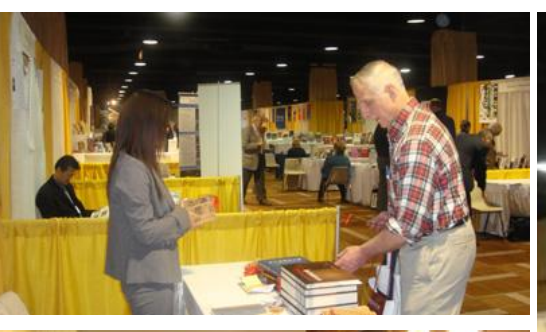

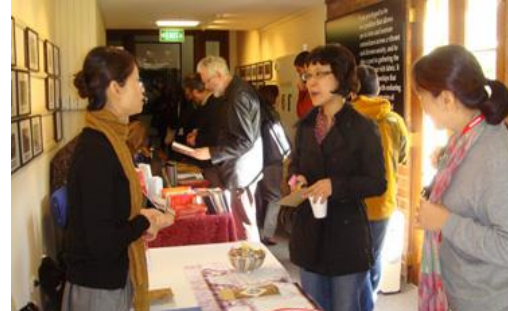

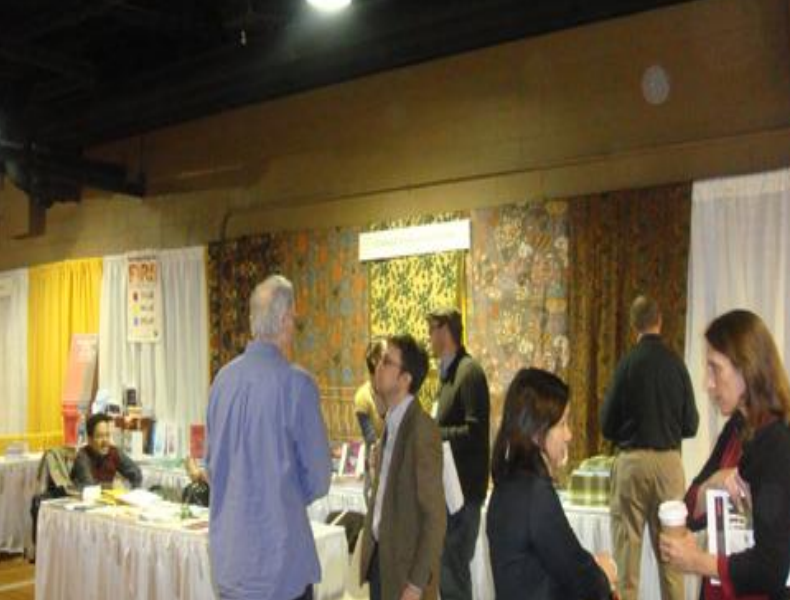

# Our company's delegation attended the **CSAA Biennial Conference**

www.bookchinese.com

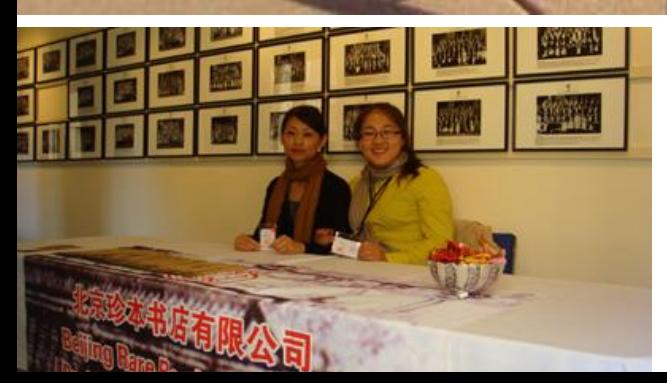

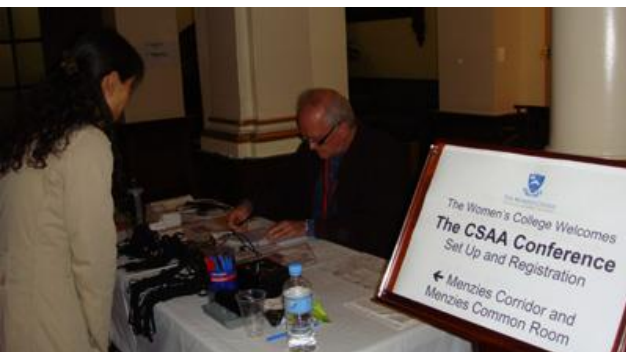

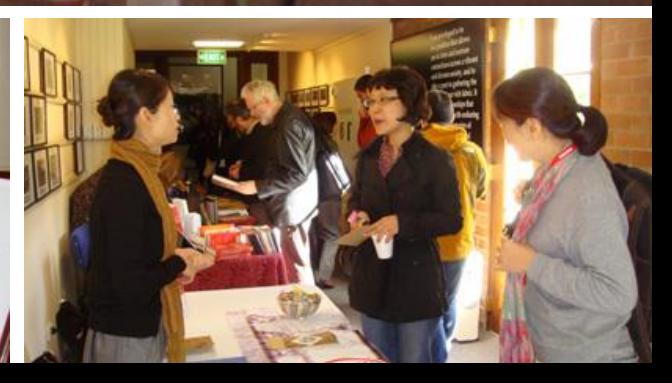

## **Following I want to introduce our order procedure.**

**Please log on the web: [www.bookchinese.com](http://www.bookchinese.com/)**

#### 北京珍本書店有限公司 Beijing Rare Book Co., Ltd.

汉学研究的专门书店 汉学家的窝 Specialized Bookstore for Sinology Sinologists' N lest

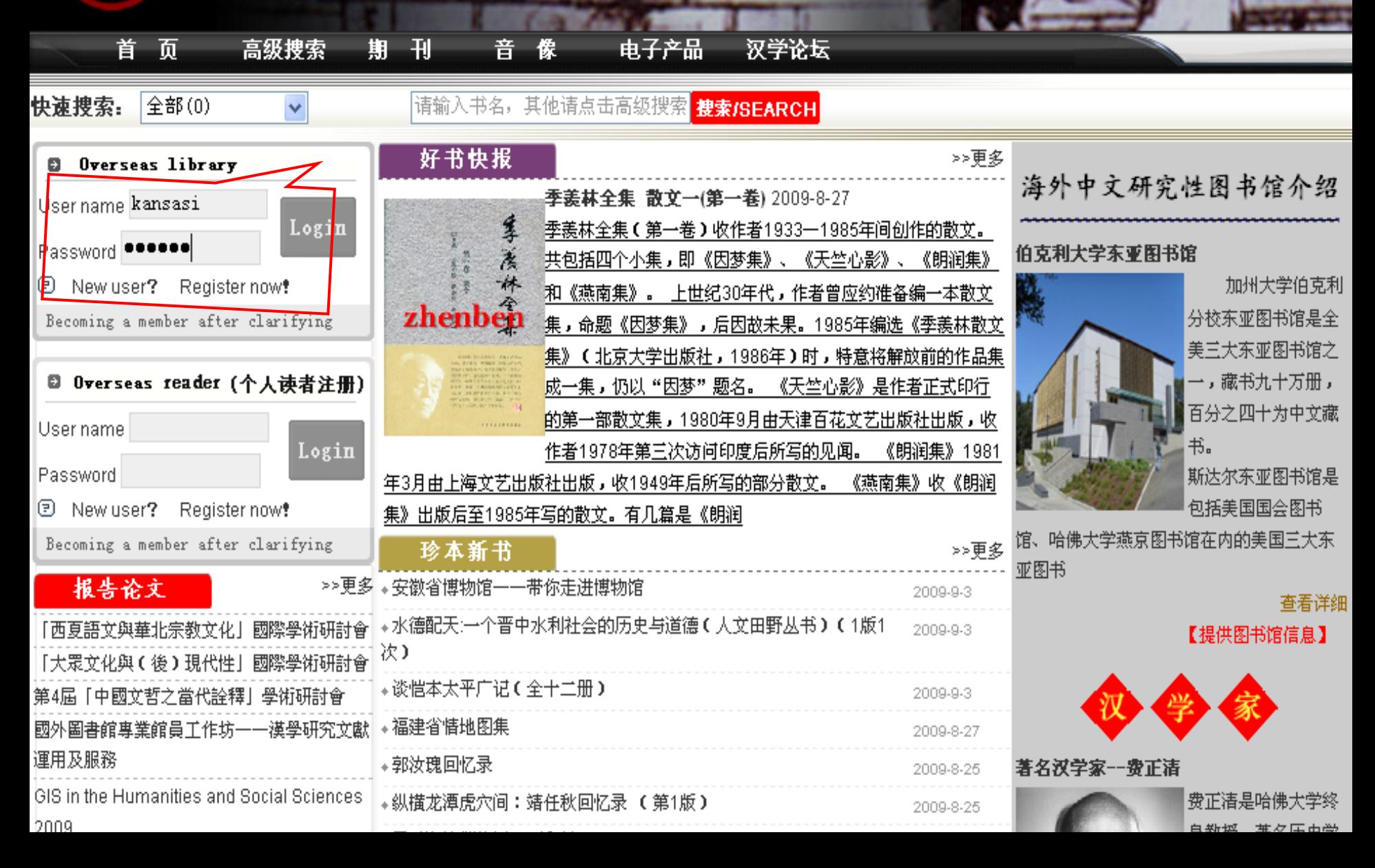

#### **After enter successfully, you will go to the following page.**

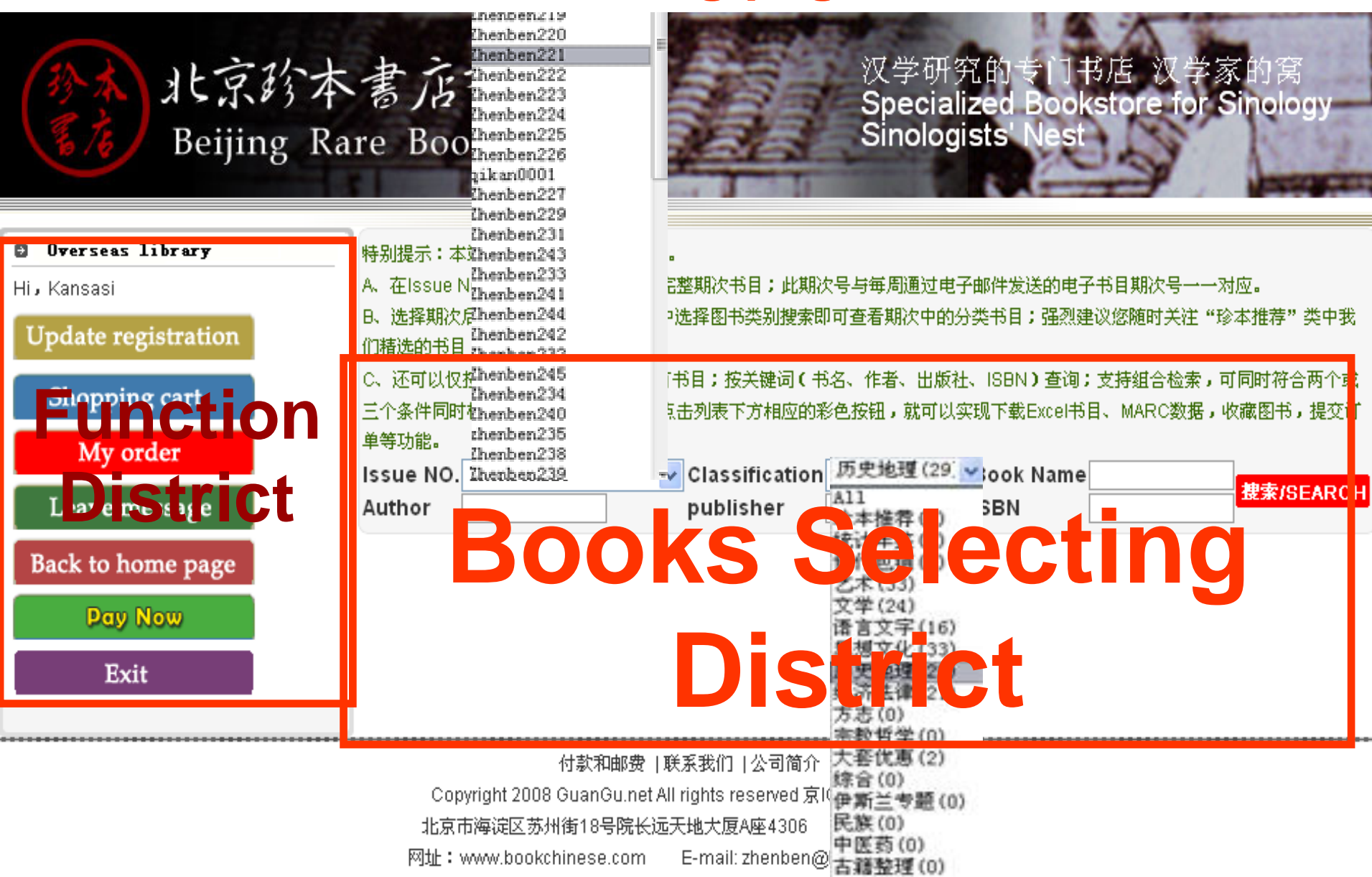

#### **Choose books you need in " Book Selecting" Page**

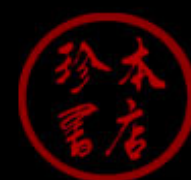

#### 北京珍本書店有限公司 Beijing Rare Book Co., Ltd.

汉学研究的专门书店 汉学家的窝 Specialized Bookstroe for Sinology Sinologists' Nest

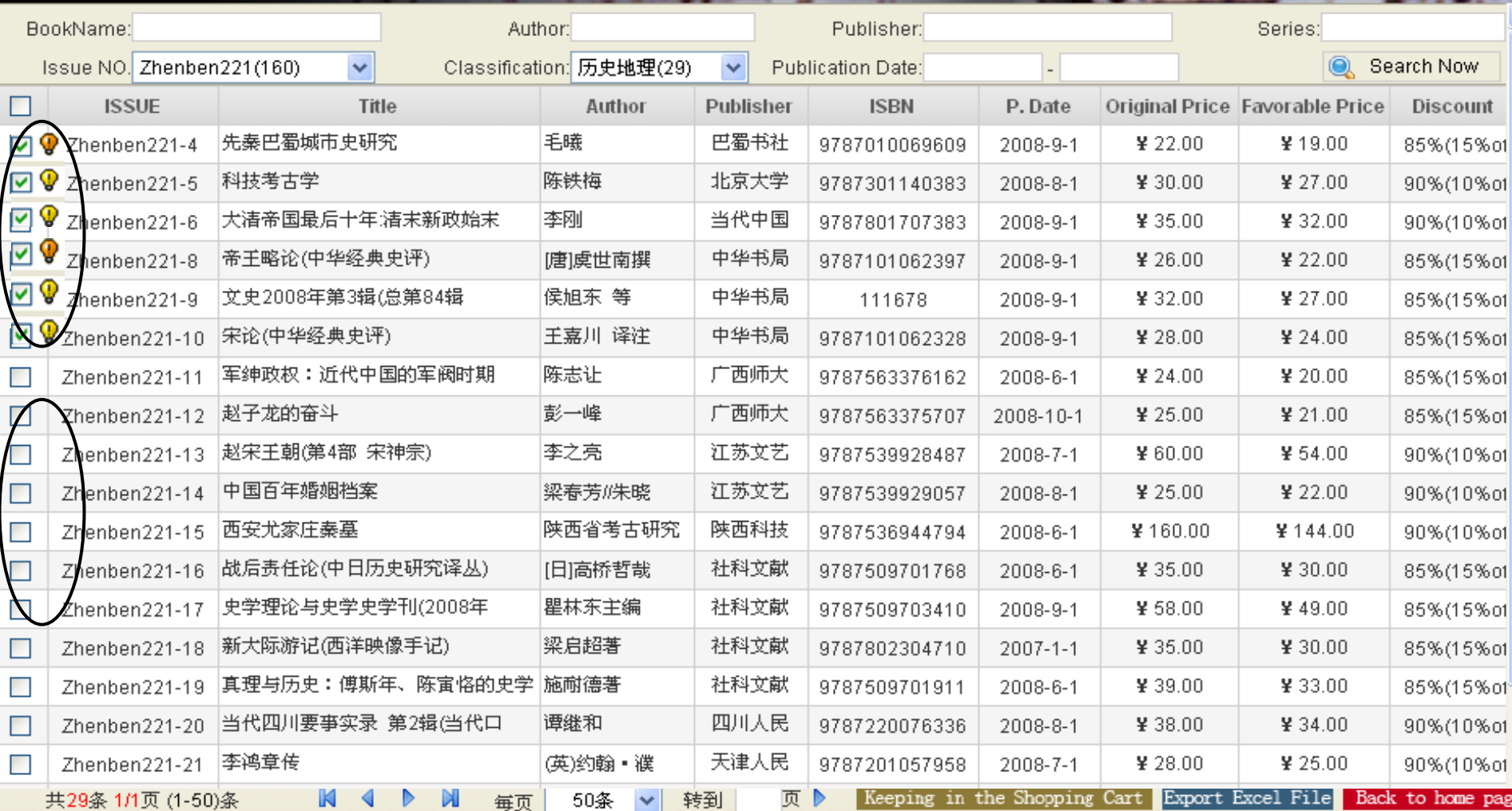

#### Click the "keeping in the shopping cart", then link to the following pages.

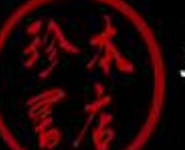

#### 北京珍本書店有限公司 Beijing Rare Book Co., Ltd.

<u>汉学研究的</u> 专门书店 Specialized Bookstore for Sinology Sinologists' Nest

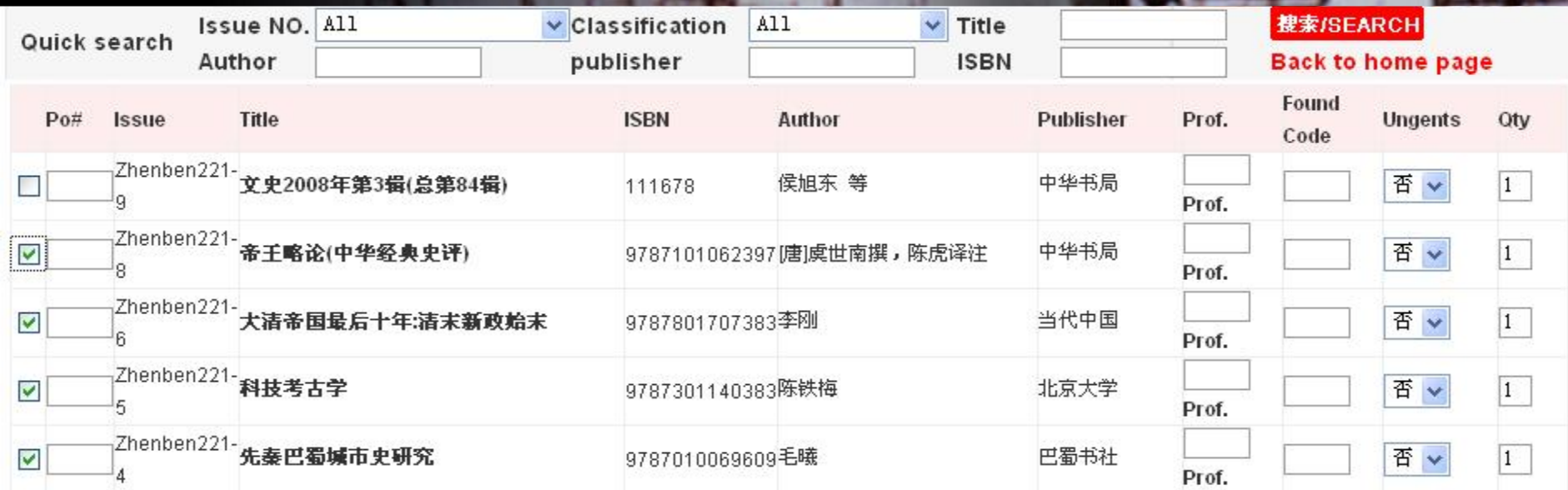

Select all Select none \*Please let Qty item show '0' with books you want to cance

Export Brief Marc Submit

Delete Collection

Export Excel File Back to home page

付款和邮费 | 联系我们 | 公司简介

Copyright 2008 GuanGu.net All rights reserved 京ICP备05083708

北京市海淀区苏州街18号院长远天地大厦A座4306 邮编: 100080

**Click" My Order", you can enter into the following page, here you can search the condition of the order processing. Now the project is still in construction, and you can check the real condition of the order when it finished.**

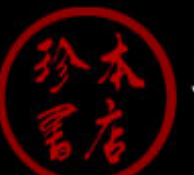

北京珍本書店有限公司 Beijing Rare Book Co., Ltd.

汉学研究的专门书店 汉学家的窝 Specialized Bookstroe for Sinology Sinologists' Nest

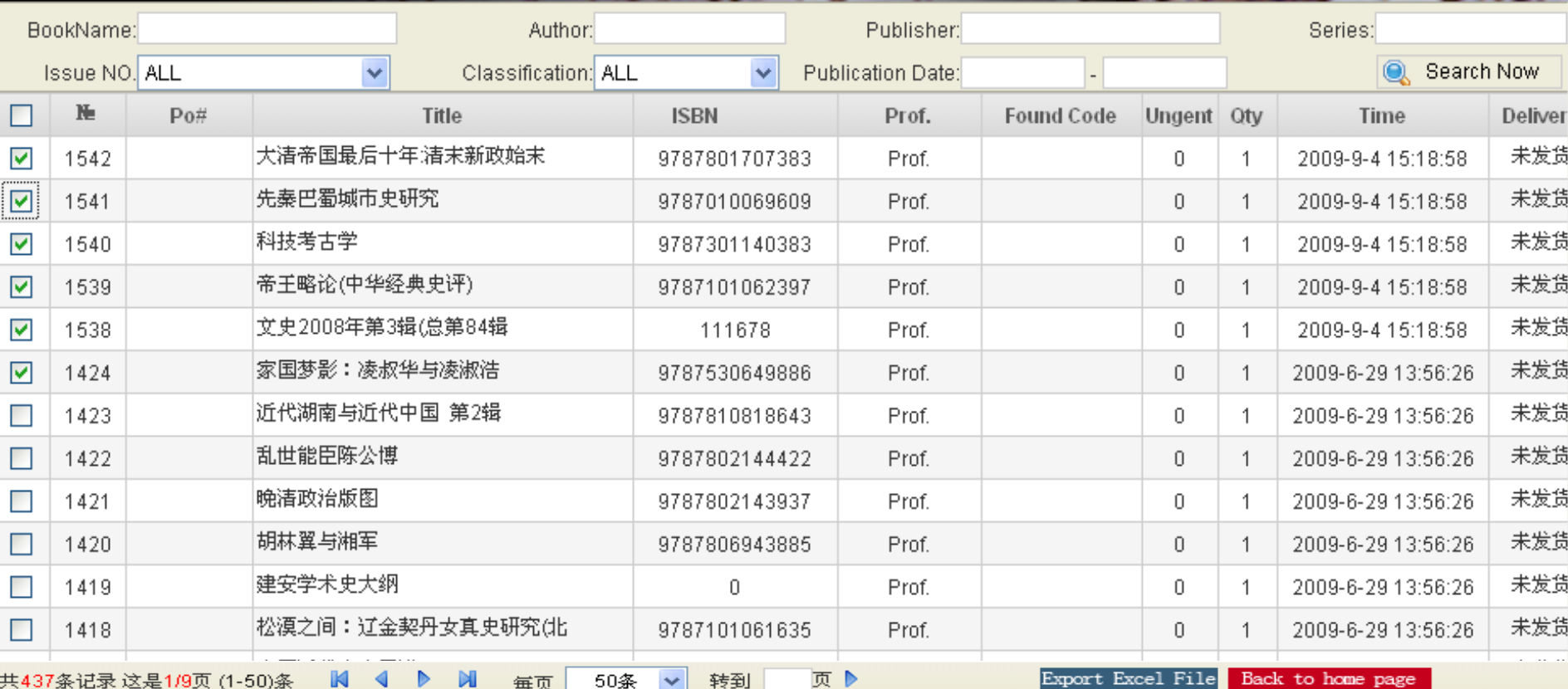

# Welcome to

### ng-Rare-Book-Co., Ltd. **Bei**

**TITLE**